# **SQL Window Functions Cheat Sheet**

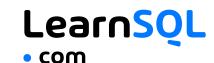

#### **WINDOW FUNCTIONS**

compute their result based on a sliding window frame, a set of rows that are somehow related to the current row

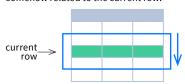

#### AGGREGATE FUNCTIONS VS. WINDOW FUNCTIONS

unlike aggregate functions, window functions do not collapse rows.

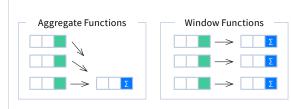

# **SYNTAX**

```
SELECT city, month,
  sum(sold) OVER (
     PARTITION BY city
     ORDER BY month
     RANGE UNBOUNDED PRECEDING) total
FROM sales;
```

```
SELECT <column 1>, <column 2>,
   <window function>() OVER (
     PARTITION BY <...>
     ORDER BY <...>
      <window_frame>) <window_column_alias>
FROM <table_name>;
```

#### **Named Window Definition**

```
SELECT country, city,
     rank() OVER country_sold_avg
FROM sales
WHERE month BETWEEN 1 AND 6
GROUP BY country, city
HAVING sum(sold) > 10000
WINDOW country_sold_avg AS (
PARTITION BY country
    ORDER BY avg(sold) DESC)
ORDER BY country, city;
```

```
SELECT <column_1>, <column_2>,
   <window_function>() OVER <window_name>
FROM <table_name>
WHERE <...>
GROUP BY <...>
HAVING <...>
WINDOW <window name> AS (
   PARTITION BY <...>
   ORDER BY <...>
   <window_frame>)
ORDER BY <...>;
```

PARTITION BY, ORDER BY, and window frame definition are all optional.

#### **LOGICAL ORDER OF OPERATIONS IN SQL**

- FROM, JOIN
- WHERE
- GROUP BY aggregate functions
- HAVING
- window functions
- SELECT
- DISTINCT
- UNION/INTERSECT/EXCEPT
- 10. ORDER BY
- 11. OFFSET
- 12. LIMIT/FETCH/TOP

You can use window functions in SELECT and ORDER BY. However, you can't put window functions anywhere in the FROM, WHERE, GROUP BY, or HAVING clauses.

#### **PARTITION BY**

divides rows into multiple groups, called partitions, to which the window function is applied.

|       | PARILITION BY City |      |  |       |        |      |     |
|-------|--------------------|------|--|-------|--------|------|-----|
| month | city               | sold |  | month | city   | sold | sum |
| 1     | Rome               | 200  |  | 1     | Paris  | 300  | 800 |
| 2     | Paris              | 500  |  | 2     | Paris  | 500  | 800 |
| 1     | London             | 100  |  | 1     | Rome   | 200  | 900 |
| 1     | Paris              | 300  |  | 2     | Rome   | 300  | 900 |
| 2     | Rome               | 300  |  | 3     | Rome   | 400  | 900 |
| 2     | London             | 400  |  | 1     | London | 100  | 500 |
| 3     | Rome               | 400  |  | 2     | London | 400  | 500 |
|       |                    |      |  |       |        |      |     |

Default Partition: with no PARTITION BY clause, the entire result set is the partition.

#### **ORDER BY**

specifies the order of rows in each partition to which the window function is applied.

| sold city month sold |
|----------------------|
| 200 Rome 1 300       |
| 500 Paris 2 500      |
| 100 London 1 200     |
| 300 Paris 1 300      |
| 300 Rome 2 400       |
| 400 London 2 100     |
| 400 Rome 3 400       |

Default ORDER BY: with no ORDER BY clause, the order of rows within each partition is arbitrary.

#### **WINDOW FRAME**

is a set of rows that are somehow related to the current row. The window frame is evaluated separately within each partition.

ROWS | RANGE | GROUPS BETWEEN lower\_bound AND upper\_bound

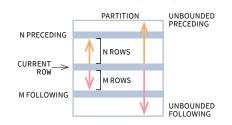

The bounds can be any of the five options:

- UNBOUNDED PRECEDING
- n PRECEDING CURRENT ROW
- n FOLLOWING
- UNBOUNDED FOLLOWING

The lower\_bound must be BEFORE the upper\_bound

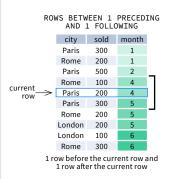

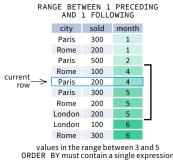

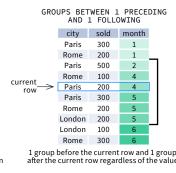

As of 2020, GROUPS is only supported in PostgreSQL 11 and up.

#### **ABBREVIATIONS**

| Meaning                                     |
|---------------------------------------------|
| BETWEEN UNBOUNDED PRECEDING AND CURRENT ROW |
| BETWEEN n PRECEDING AND CURRENT ROW         |
| BETWEEN CURRENT ROW AND CURRENT ROW         |
| BETWEEN AND CURRENT ROW AND n FOLLOWING     |
| BETWEEN CURRENT ROW AND UNBOUNDED FOLLOWING |
|                                             |

#### **DEFAULT WINDOW FRAME**

If ORDER BY is specified, then the frame is RANGE BETWEEN UNBOUNDED PRECEDING

Without ORDER BY, the frame specification is ROWS BETWEEN UNBOUNDED PRECEDING AND UNBOUNDED FOLLOWING.

#### **LIST OF WINDOW FUNCTIONS**

# **Aggregate Functions**

- ·avg()
- ·count() ·max()
- ·min() sum()

#### **Ranking Functions** •row\_number()

- •dense\_rank()
- **Distribution Functions**

# percent\_rank()

- ·cume\_dist()

# **Analytic Functions**

# ·lead()

- ·lag() ntile()
- •first\_value()
- ·last\_value()
- •nth\_value()

- avg(expr) average value for rows within the window frame
- count(expr) count of values for rows within the window frame
- max(expr) maximum value within the window frame
- · min(expr) minimum value within the window frame
- sum(expr) sum of values within the window frame

# ORDER BY and Window Frame:

Aggregate functions do not require an ORDER BY. They accept window frame definition (ROWS. RANGE, GROUPS).

### **RANKING FUNCTIONS**

- row\_number() unique number for each row within partition, with different numbers for tied values
- rank() ranking within partition, with gaps and same ranking for tied values

dense\_rank() - ranking within partition, with no gaps and same ranking for tied values

row number rank dense rank over(order by price) Paris Rome London 8.5

ORDER BY and Window Frame: rank() and dense\_rank() require ORDER BY, but row\_number() does not require ORDER BY. Ranking functions do not accept window frame definition (ROWS, RANGE, GROUPS).

# **DISTRIBUTION FUNCTIONS**

- percent\_rank() the percentile ranking number of a row—a value in [0, 1] interval: (rank - 1) / (total number of rows - 1)
- · cume\_dist() the cumulative distribution of a value within a group of values, i.e., the number of rows with values less than or equal to the current row's value divided by the total number of rows; a value in (0, 1] interval

percent\_rank() OVER(ORDER BY sold) city sold percent\_rank

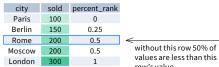

cume\_dist() OVER(ORDER BY sold) city sold cume\_dist 100 Berlin 150 0.4 Rome 0.8 80% of values are

London

ORDER BY and Window Frame: Distribution functions require ORDER BY. They do not accept window frame

# **ANALYTIC FUNCTIONS**

Berlin

Moscow Madrid

- lead(expr, offset, default) the value for the row offset rows after the current; offset and default are optional; default values; offset = 1, default = NULL
- lag(expr, offset, default) the value for the row offset rows before the current; offset and default are optional; default values: offset = 1, default = NULL

lead(sold) OVER(ORDER BY month)

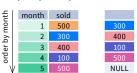

lead(sold, 2, 0) OVER(ORDER BY month)

1 500

400

lag(sold) OVER(ORDER BY month) NULL er by

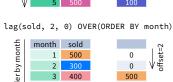

- first\_value(expr) the value for the first row within the window frame
- last value/expr) the value for the last row within the window frame

first value(sold) OVER (PARTITION BY city ORDER BY month)

| city  | month | sold | first_value |
|-------|-------|------|-------------|
| Paris | 1     | 500  | 500         |
| Paris | 2     | 300  | 500         |
| Paris | 3     | 400  | 500         |
| Rome  | 2     | 200  | 200         |
| Rome  | 3     | 300  | 200         |
| Rome  | 4     | 500  | 200         |
|       |       |      |             |

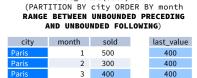

200

300

500

last value(sold) OVER

Note: You usually want to use RANGE BETWEEN UNBOUNDED PRECEDING AND UNBOUNDED FOLLOWING with last\_value(). With the default window frame for ORDER BY, RANGE UNBOUNDED PRECEDING, last value() returns the value for

· ntile(n) - divide rows within a partition as equally as possible into n groups, and assign each row its group number.

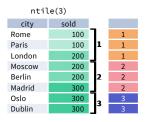

ORDER BY and Window Frame: ntile(), lead(), and lag() require an ORDER BY. They do not accept window frame definition (ROWS, RANGE, GROUPS).

• nth value(expr, n) - the value for the n-th row within the window frame; n must be an integer nth\_value(sold, 2) OVER (PARTITION BY city
ORDER BY month RANGE BETWEEN UNBOUNDED
PRECEDING AND UNBOUNDED FOLLOWING)

| PRECEI | DING AND | UNDOUNDEL | FULLOWING) |
|--------|----------|-----------|------------|
| city   | month    | sold      | nth_value  |
| Paris  | 1        | 500       | 300        |
| Paris  | 2        | 300       | 300        |
| Paris  | 3        | 400       | 300        |
| Rome   | 2        | 200       | 300        |
| Rome   | 3        | 300       | 300        |
| Rome   | 4        | 500       | 300        |
| Rome   | 5        | 300       | 300        |
| London | 1        | 100       | NULL       |

ORDER BY and Window Frame: first value(). last\_value(), and nth\_value() do not require an ORDER BY. They accept window frame definition (ROWS, RANGE, GROUPS).